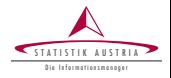

**Matthias** Templ QM @ Statistik Austria März 2016 —–

Mittwochseminar

Marry me! Offizielle Statistik **5D** Forschung mittels synthetischer Daten (& Methoden der synthetischen Datengenerierung)

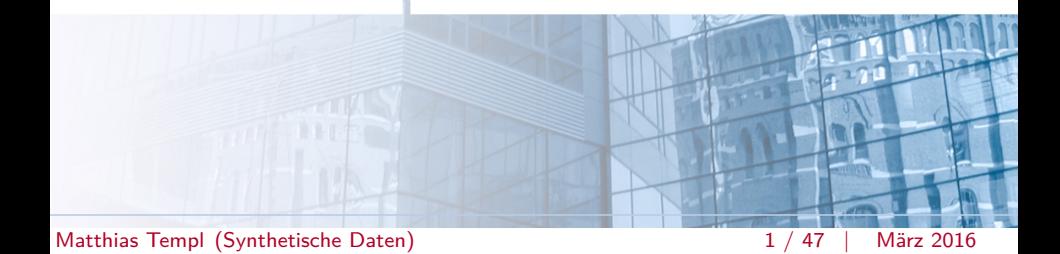

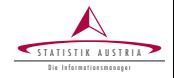

### Kooperationen:

- Software **simPopulation** (Alfons, Kraft, Templ, and Filzmoser 2011)
- <sup>I</sup> Software **simPop** (Templ, Kowarik, and Meindl 2016a)

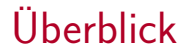

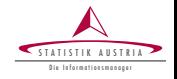

- [Warum benötigen wir synth. Populationen?](#page-3-0)
- [Was sind close-to-reality Daten?](#page-10-0)
- [Inputdaten](#page-17-0)
- [Methoden](#page-19-0)
- [Modellbasierter Ansatz](#page-27-0)
- [Package simPop](#page-41-0)
- [Beispiel: EU-SILC \(vereinfacht\)](#page-43-0)

<span id="page-3-0"></span>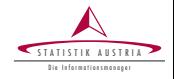

# [Warum benötigen wir synth. Populationen?](#page-3-0)

- [Was sind close-to-reality Daten?](#page-10-0)
- [Inputdaten](#page-17-0)
- [Methoden](#page-19-0)
- [Modellbasierter Ansatz](#page-27-0)
- [Package simPop](#page-41-0)
- [Beispiel: EU-SILC \(vereinfacht\)](#page-43-0)

### Vorurteile

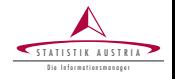

"New opinions are always suspected, and usually opposed, without any other reason but because they are not already common". John Locke (1689)

- ▶ Wir haben doch Populationen im Haus!
- $\triangleright$  Andere arbeiten auch nicht mit synth. Daten!
- $\triangleright$  Synthetische Daten sind keine Echtdaten!
- $\triangleright$  Mit synth. Daten verlieren wir Glaubwürdigkeit!
- $\triangleright$  Wir haben wichtigeres zu tun!
- **>** Steckenpferd der Wissenschaft!

### Vorurteile

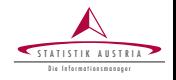

"New opinions are always suspected, and usually opposed, without any other reason but because they are not already common". John Locke (1689)

- <sup>I</sup> Wir haben doch Populationen im Haus!
- Andere arbeiten auch nicht mit synth. Daten!
- Synthetische Daten sind keine Echtdaten!
- Mit synth. Daten verlieren wir Glaubwürdigkeit!
- Wir haben wichtigeres zu tun!
- Steckenpferd der Wissenschaft!

Synthetische Populationen. Warum?

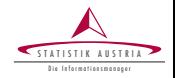

### 1) Viele interessante Variablen: nur durch Surveys

- Anreicherung von Populationen mit Survey-Information
- 2) Simulationsstudien zur Evaluierung und Entwicklung von Methoden
	- design-basierte Simulation
	- Einfluss des Stichprobendesigns auf Methoden

Synthetische Populationen. Warum?

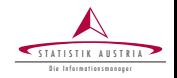

- 1) Viele interessante Variablen: nur durch Surveys
	- <sup>I</sup> Anreicherung von Populationen mit Survey-Information
- 2) Simulationsstudien zur Evaluierung und Entwicklung von Methoden
	- design-basierte Simulation
	- Einfluss des Stichprobendesigns auf Methoden

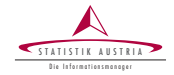

### 3) (Agent-based) Mikrosimulationen

- z.B. Gesundheitsplanung, Krankeitsausbreitung, Klimawandel, demographische oder wirtschaftliche Veränderungen – Vorausschätzungen auf Individualbasis.
- <sup>I</sup> Ausgangspunkt ist eine Population
- Zukunftsträchtiges Forschungsgebiet
- "Geliebt" von Managern und Ökonomen
- Unbeliebt bei Statistikern (Inferenz?)

Synthetische Populationen. Warum?

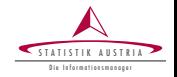

# 4) Daten für Forschung und Lehre

- Lehre, speziell Stichprobentheorie
- Gute Trainingsdaten
- <sup>I</sup> Public-use Files
- <sup>I</sup> Bessere Strukturdatensätze
- Methodenentwicklung in der Forschung
- Disclosure risk  $\rightarrow 0$  (Datenschutz  $\checkmark$ )

<span id="page-10-0"></span>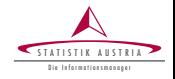

## [Warum benötigen wir synth. Populationen?](#page-3-0)

- [Was sind close-to-reality Daten?](#page-10-0)
- [Inputdaten](#page-17-0)
- [Methoden](#page-19-0)
- [Modellbasierter Ansatz](#page-27-0)
- [Package simPop](#page-41-0)
- [Beispiel: EU-SILC \(vereinfacht\)](#page-43-0)

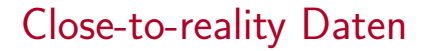

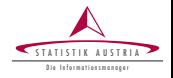

<sup>I</sup> Größe von Regionen und Strata erhalten

- $\blacktriangleright$  Randverteilungen und Interaktionen zwischen Variablen sollten korrekt sein
- <sup>I</sup> Hierarchische und Cluster-Strukturen
- $\triangleright$  Datenschutz muss respektiert werden
- $\blacktriangleright$  Keine reine Replikation von Daten
- $\triangleright$  Einige Randvert.  $=$  Populationsgrößen

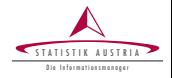

- <sup>I</sup> Größe von Regionen und Strata erhalten Randverteilungen und Interaktionen zwischen Variablen sollten korrekt sein
- $\blacktriangleright$  Hierarchische und Cluster-Strukturen
- $\triangleright$  Datenschutz muss respektiert werden
- $\triangleright$  Keine reine Replikation von Daten
- $\triangleright$  Einige Randvert.  $=$  Populationsgrößen

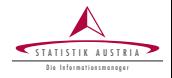

<sup>I</sup> Größe von Regionen und Strata erhalten Randverteilungen und Interaktionen zwischen Variablen sollten korrekt sein <sup>I</sup> Hierarchische und Cluster-Strukturen  $\triangleright$  Datenschutz muss respektiert werden  $\triangleright$  Keine reine Replikation von Daten  $\blacktriangleright$  Einige Randvert. = Populationsgrößen

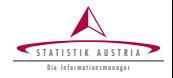

- <sup>I</sup> Größe von Regionen und Strata erhalten Randverteilungen und Interaktionen zwischen Variablen sollten korrekt sein
- <sup>I</sup> Hierarchische und Cluster-Strukturen
- Datenschutz muss respektiert werden Keine reine Replikation von Daten
- $\triangleright$  Einige Randvert.  $=$  Populationsgrößen

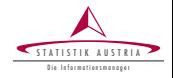

- <sup>I</sup> Größe von Regionen und Strata erhalten
- Randverteilungen und Interaktionen zwischen Variablen sollten korrekt sein
- <sup>I</sup> Hierarchische und Cluster-Strukturen
- Datenschutz muss respektiert werden
	- Keine reine Replikation von Daten
		- $Einige$  Randvert.  $=$  Populationsgrößen

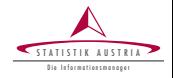

- <sup>I</sup> Größe von Regionen und Strata erhalten
- Randverteilungen und Interaktionen zwischen Variablen sollten korrekt sein
- <sup>I</sup> Hierarchische und Cluster-Strukturen
- Datenschutz muss respektiert werden
- Keine reine Replikation von Daten
	- $Einige$  Randvert.  $=$  Populationsgrößen

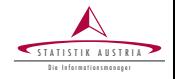

# [Warum benötigen wir synth. Populationen?](#page-3-0) [Was sind close-to-reality Daten?](#page-10-0) [Inputdaten](#page-17-0) [Methoden](#page-19-0) [Modellbasierter Ansatz](#page-27-0) [Package simPop](#page-41-0) [Beispiel: EU-SILC \(vereinfacht\)](#page-43-0)

<span id="page-17-0"></span>

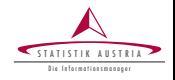

# Die Wahl der Methoden hängt von der **vorhandenen Information** und vom der gewünschten **Qualität** ab.

- Eine Datenquelle, mehrere Datenquellen
- Stichproben, Zensus, Tabellen
- <sup>I</sup> Bekannte Populationsgrößen
- <sup>I</sup> Für einfache Strukturfiles oder hochqualitative Daten

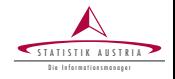

- [Warum benötigen wir synth. Populationen?](#page-3-0) [Was sind close-to-reality Daten?](#page-10-0) [Inputdaten](#page-17-0) [Methoden](#page-19-0)
- [Modellbasierter Ansatz](#page-27-0)
- [Package simPop](#page-41-0)
- [Beispiel: EU-SILC \(vereinfacht\)](#page-43-0)

<span id="page-19-0"></span>

### Methoden: 1) Synthetic reconstruction

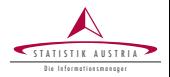

. . . basiert auf

- bedingten Wahrscheinlichkeiten.
- Wird in Kombination mit Stichproben-Kalibrierungsmethoden verwendet (IPF, IPU)

kalibriertes Sample/Pop  $\rightarrow$  synth. Population

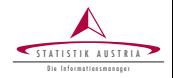

Kombinatorische Optimierung sind Techniken

- zur Kalibration von Populationen:  $\theta = \theta$ <sup>(synth.Pop.)</sup>
- <sup>I</sup> Anreicherung von detailierter geographischer Information
- <sup>I</sup> Methoden: **Simulated Annealing**, Genetische Algorithmen, ...

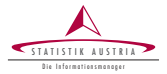

Modell-basierte Methoden zur Simulation von close-to-reality Populationen

- mit Hilfe von Regressionsmethoden
- Mehrstufiger Prozess
- Sequentieller Prozess

Mehr später ...

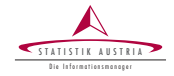

- $S_i = 1$  wenn *i* in Stichprobe, sonst 0
- $Y = \sum_{i=1}^{N} y_i$  mit Pop der Größe N. Horwitz-Thomposon estimator  $\hat{Y}_d = \sum\limits_{i=1}^N \hat{Y}_i^T \hat{Y}_i^T$  $i:$ S $_i$ =1 diy<sup>i</sup> *,* mit Design-Gewicht  $d_i = 1/\pi_i$ .
- Kovariable x der Stichprobe mit bekanntem Total  $X=\sum_{i=1}^N x_i$ , und  $\sum_{i:S_i=1} d_i x_i \neq X$ . Finde neue Gewichte  $w_i$  mit  $\hat{Y}_w = \sum_{i: S_i = 1} w_i y_i$  wobei  $\sum_{i:S_i=1} w_i x_i = X$  und  $\sum_{i:S_i=1} w_i = N$ .

Komplexer zB bei mehr NB und bei Haushaltsdaten

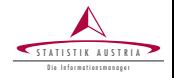

$$
\qquad \qquad \forall j=1,...,m\mid \theta_i=\theta_i^{(\textit{synth})}
$$

- <sup>I</sup> Vergrößerte Population inklusive 0/1 Vektor
- <sup>I</sup> Austausch von 0en und 1en bis alle Bedingungen erfüllt
- Rechenaufwendig vor allem bei Haushaltsinformation
	- Target Swapping  $\searrow$  Konvergenz (schneller)

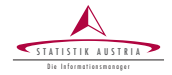

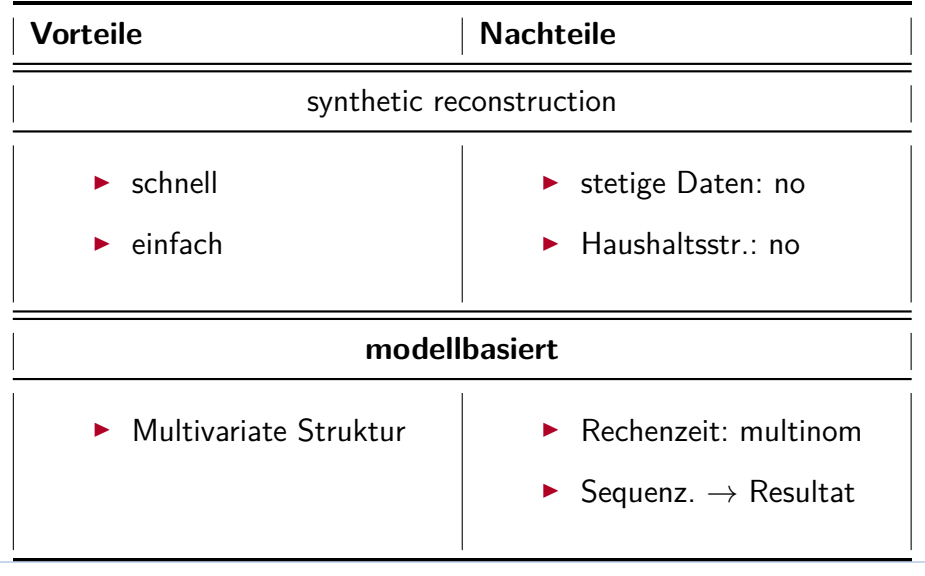

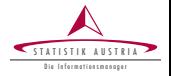

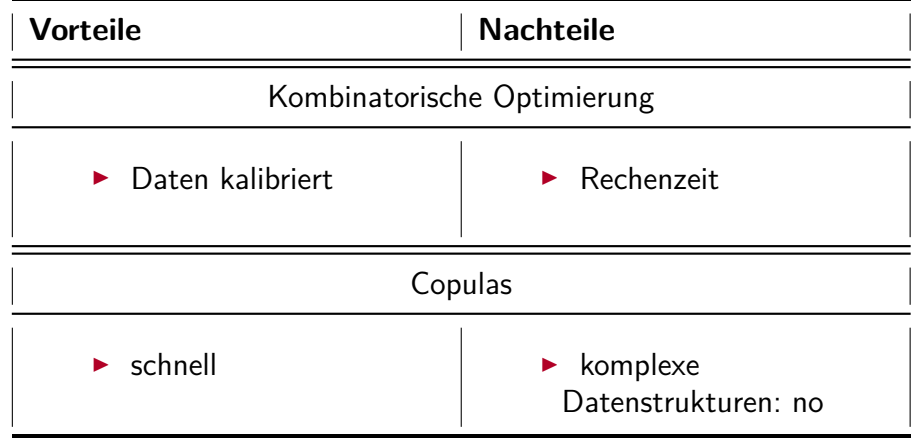

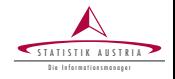

[Warum benötigen wir synth. Populationen?](#page-3-0) [Was sind close-to-reality Daten?](#page-10-0) [Inputdaten](#page-17-0) [Methoden](#page-19-0) [Modellbasierter Ansatz](#page-27-0) [Package simPop](#page-41-0) [Beispiel: EU-SILC \(vereinfacht\)](#page-43-0)

<span id="page-27-0"></span>

### Model-based approach: Vereinfachter **Workflow**

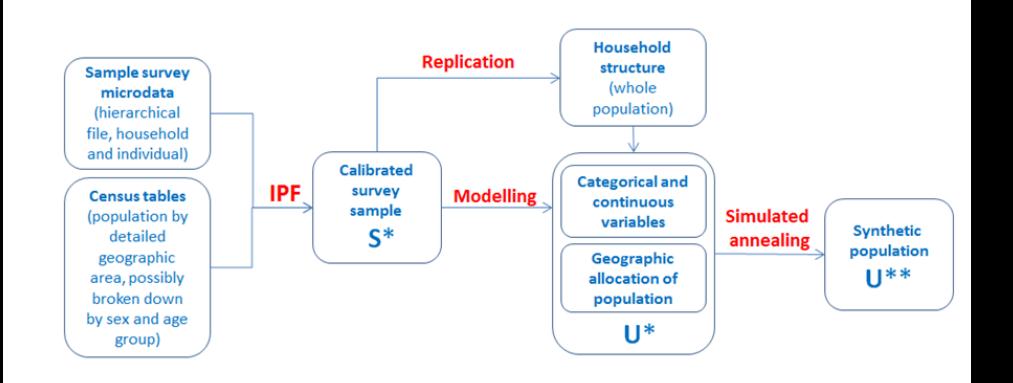

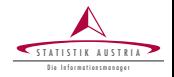

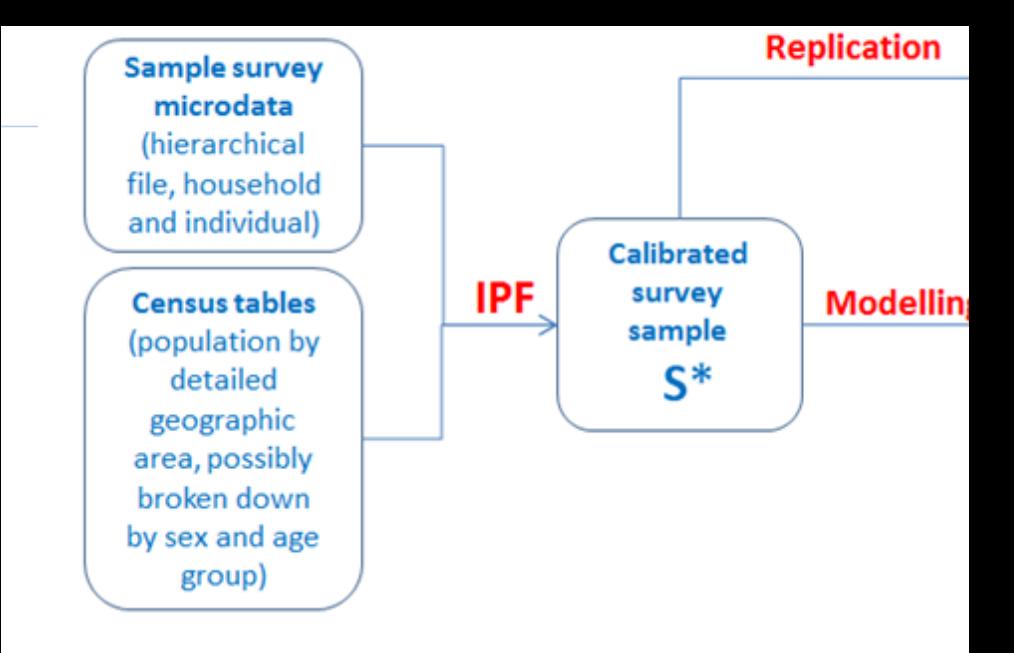

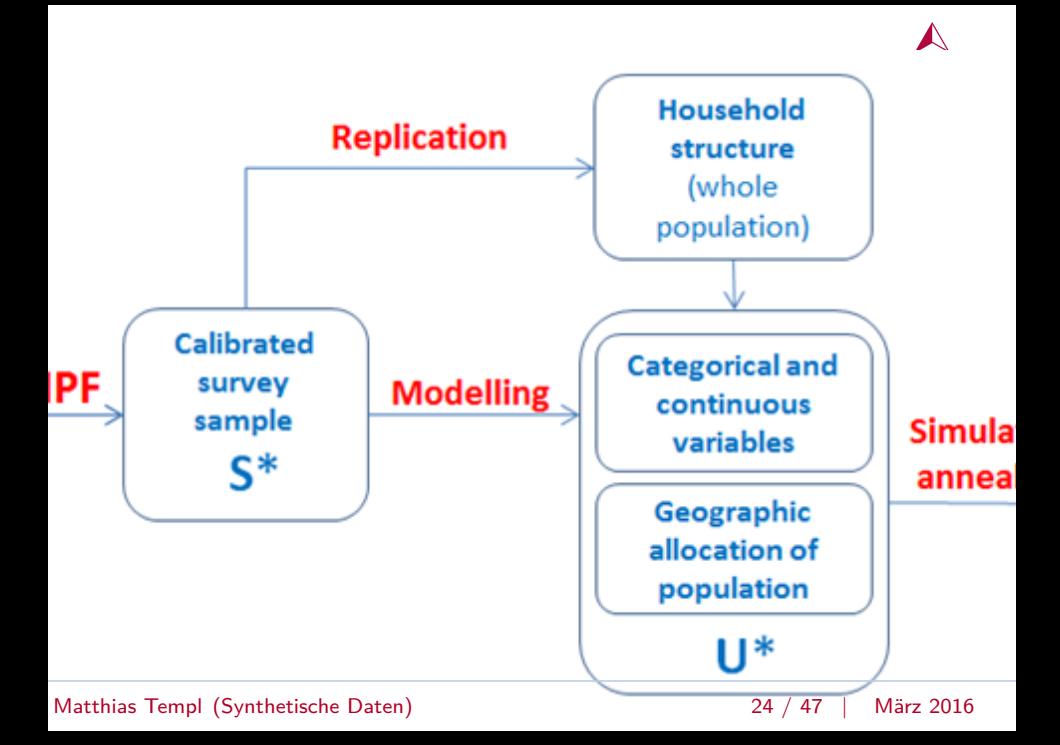

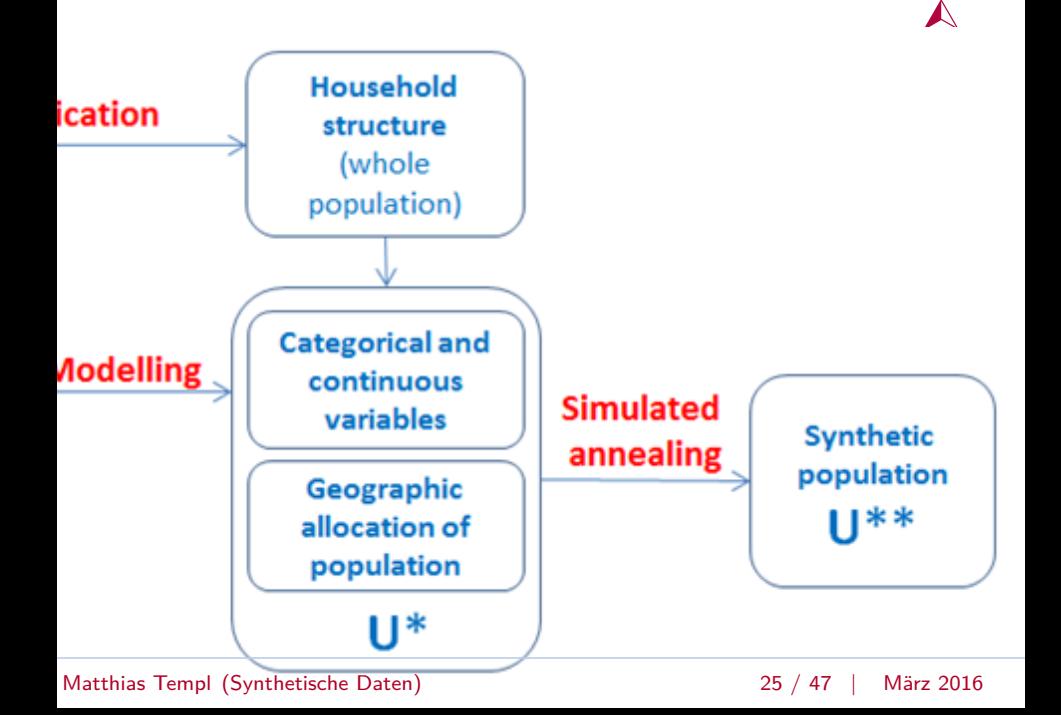

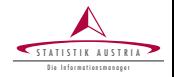

- 1. Erstellen der Haushaltsstruktur
- 2. Simulation von kategorischen Variablen
- 3. Simulation von stetigen Variablen
- 4. (Aufteilen von Komponenten)
- Stratifizierung um Heterogenitäten wiederzuspiegeln - Berücksichtigung der Stichprobengewichte

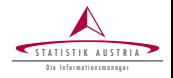

### Anwendung:

- Haushaltsdaten mit Personeninformation
- **Haushaltstruktur** (core-variables): unabhängig in jeder Kombination von Haushaltsgröße und Strata
	- $#$  Haushalte: HT-Schätzung
- So wenig Variablen als nötig
- ZB Alter  $\times$  Region  $\times$  Geschlecht (∀ Strata & HH)

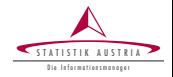

- Input: Stichprobendaten
- Modell: Variable  $\sim$  Kovariablen
- <sup>I</sup> Regressionsparameter auf Pop übertragen

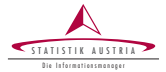

sample **S** =  $x_{1,1}$   $x_{1,2}$   $\cdots$   $x_{1,j}$   $x_{1,j+1}$   $x_{1,j+2}$   $\cdots$  $x_{2,1}$   $x_{2,2}$   $\cdots$   $x_{2,j}$   $x_{2,j+1}$   $x_{2,j+2}$   $\cdots$ *. . . . . . . . . . . . . . . . . . . . .*  $x_{n,1}$   $x_{n,2}$   $\cdots$   $x_{n,j}$   $x_{n,j+1}$   $x_{n,j+2}$   $\cdots$  $\left(\begin{array}{cccc} x_{1,1} & x_{1,2} & \cdots & x_{1,1} & x_{1,1,1} & x_{1,1,2} & \cdots \end{array}\right)$  $\overline{\phantom{a}}$  $\begin{array}{c} \hline \end{array}$ "predictors" response <sub>rest</sub>

→ Designmatrix zur Vorhersage von  $x_{i+1}$ . Interaktionen berücksichtigen.

−→ Schätzung der *β*'s (Multinomiale Regression, Naivebayes,

2-Schritt-Verfahren, Regressionsbäume ...)

$$
\hat{\beta} \times \text{ "pred."} \approx \hat{x}_{j+1}
$$
\n*population*\n
$$
\mathbf{U} = \begin{pmatrix}\n\hat{x}_{1,1} & \hat{x}_{1,2} & \cdots & \hat{x}_{1,j} & \hat{x}_{1,j+1} \\
\hat{x}_{2,1} & \hat{x}_{2,2} & \cdots & \hat{x}_{2,j} & \hat{x}_{1,j+1} \\
\vdots & \vdots & \ddots & \vdots & \vdots \\
\hat{x}_{N,1} & \hat{x}_{n,2} & \cdots & \hat{x}_{N,j} & \hat{x}_{1,j+1}\n\end{pmatrix}
$$

Bemerkung: Erwartungswerte werden nicht genommen → aus Vorhersageverteilung ziehen

#### Matthias Templ (Synthetische Daten) 30 / 47 | März 2016

ST A TISTIK AUSTRIA Die Infor mationsmanager

Simulation kategorischer Variables

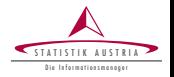

- **Regressionsmethoden** angewandt auf **Stichprobe**
- <sup>I</sup> Regressionskoeffizienten aus **Stichprobe** verwenden um Variable auf **Population** zu simulieren.
- <sup>I</sup> Ziehen aus Wahrscheinlichkeiten der jeweiligen Kategorien auf individualer Basis.
- Varianten: random Forests, ctrees, multinom, bedingte Wahrscheinlichkeiten

Simulation kategorischer Variables

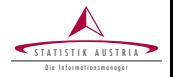

- **Regressionsmethoden** angewandt auf **Stichprobe**
- <sup>I</sup> Regressionskoeffizienten aus **Stichprobe** verwenden um Variable auf **Population** zu simulieren.
- <sup>I</sup> Ziehen aus Wahrscheinlichkeiten der jeweiligen Kategorien auf individualer Basis. Varianten: random Forests, ctrees, multinom,
- bedingte Wahrscheinlichkeiten

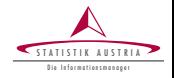

## ähnliche Vorgangsweise entweder mit

- multinomialen Model und Zufallsziehungen aus Kategorien
- <sup>I</sup> 2-Schritt Verfahren für semistetige Variablen

# Zufallsfehler (Noise) durch Ziehen aus den Residuen hinzufügen.

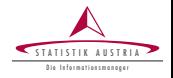

## ähnliche Vorgangsweise entweder mit

- multinomialen Model und Zufallsziehungen aus Kategorien
- 2-Schritt Verfahren für semistetige Variablen

# Zufallsfehler (Noise) durch Ziehen aus den Residuen hinzufügen.

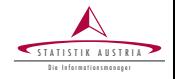

[Warum benötigen wir synth. Populationen?](#page-3-0) [Was sind close-to-reality Daten?](#page-10-0) [Inputdaten](#page-17-0) [Methoden](#page-19-0) [Modellbasierter Ansatz](#page-27-0) [Package simPop](#page-41-0) [Beispiel: EU-SILC \(vereinfacht\)](#page-43-0)

<span id="page-41-0"></span>

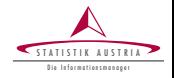

- <sup>I</sup> Alle erwähnten Methoden & mehr
- <sup>I</sup> Entwickelt von mehreren Insitutionen (Statitik Austria, TU Wien, ...)
- Objekt-orientiert (S4)
- effizient programmiert, auch für große Daten
- <sup>I</sup> paralleles Rechnen automatisch

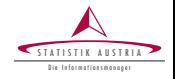

[Warum benötigen wir synth. Populationen?](#page-3-0) [Was sind close-to-reality Daten?](#page-10-0) [Inputdaten](#page-17-0) [Methoden](#page-19-0) [Modellbasierter Ansatz](#page-27-0) [Package simPop](#page-41-0) [Beispiel: EU-SILC \(vereinfacht\)](#page-43-0)

<span id="page-43-0"></span>

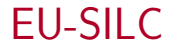

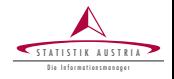

Mit Echtdaten siehe Templ, Spiess, Bergeat, and Meindl (2016b), Bergeat, Templ, and Spiess (2016)

library("simPop") data("eusilcS") origData <- eusilcS origData\$rb050 <- origData\$rb050 \* 100 ## number of households (household ID: db030): length(unique(origData\$db030))

## [1] 4641

## specifyInput()

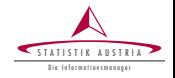

inp <- specifyInput(origData, hhid =  $"db030"$ . hhsize = "hsize", strata =  $"db040"$ , weight  $=$  "rb050")

inp

 $\begin{array}{c} \# \# \\ \# \# \end{array}$ ## -------------- ## survey sample of size 11725 x 19 ## ## Selected important variables: ## ## household ID: db030 ## personal ID: pid ## variable household size: hsize ## sampling weight: rb050 ## strata: db040

```
Matthias Templ (Synthetische Daten) ## -------------- 37 / 47 | März 2016
```
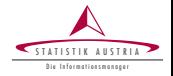

### data("totalsRG"); data("totalsRGtab") totalsRGtab

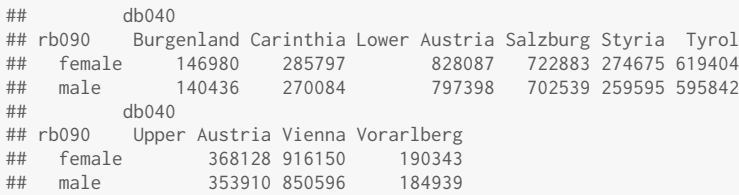

### Kalibrierung:

addWeights(inp) <- calibSample(inp, totalsRG)

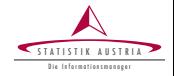

synthP <- simStructure(inp, method = "direct", basicHHvars =  $c("age", "rb090", "db040"))$ synthP

```
##
## --------------
## synthetic population of size
## 8504755 x 7
##
## build from a sample of size
## 11725 x 19
## --------------
##
## variables in the population:
## db030,hsize,age,rb090,db040,pid,weight
```
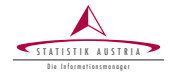

```
synthP <- simCategorical(synthP,
             regModel = "available", # also for formulas
             additional = c("p1030", "pb220a").method="multinom")
```
synthP

```
##
## --------------
## synthetic population of size
## 8504755 x 9
##
## build from a sample of size
## 11725 x 19
## --------------
##
## variables in the population:
## db030,hsize,age,rb090,db040,pid,weight,pl030,pb220a
```
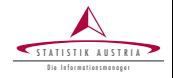

```
regModel = \sim rb090 + hsize + pl030 + pb220a
synthP <- simContinuous(synthP,
             additional = "netIncome",
              regModel = regModel)
synthP
```

```
##
## --------------
## synthetic population of size
## 8504755 x 11
##
## build from a sample of size
## 11725 x 19
## --------------
##
## variables in the population:
## db030,hsize,age,rb090,db040,pid,weight,pl030,pb220a,netIncomeCat,netIncome
```
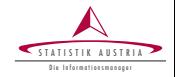

```
## Tabellen (gewichtet):
tab \leftarrow spTable(synthP,select=c("rb090", "db040", "hsize"))
## Frequencies:
spMosaic(tab,
  method = "color",
  labeling = labeling_border(
               abbreviate = c(db040 = TRUE)))
```
**Utiltiy** 

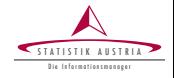

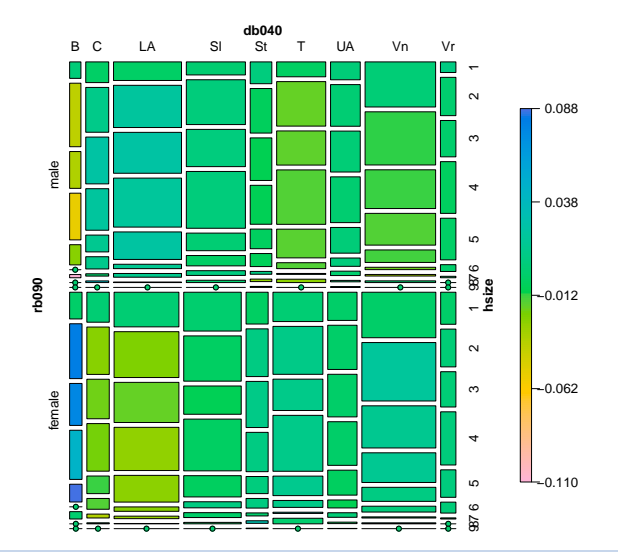

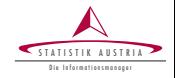

### spCdfplot(synthP,  $x = "netIncome",$ cond="rb090",  $l$ ayout=c $(1,2)$ )

**Utiltiy** 

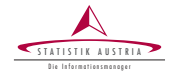

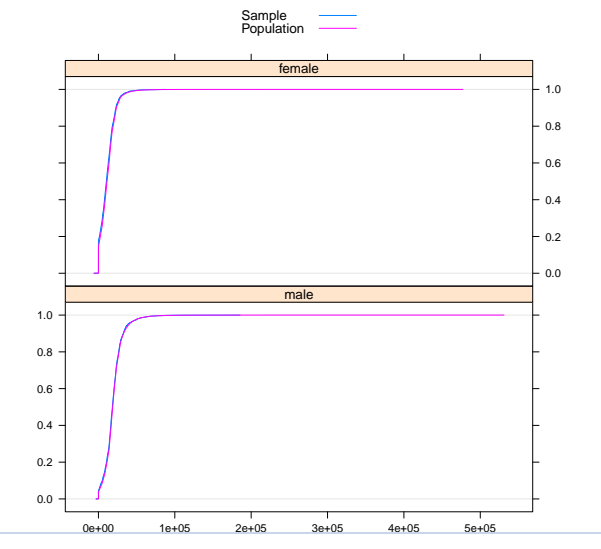

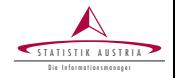

I (Wir haben doch Populationen im Haus!) Anreicherung, Surveys, Weitergabe, Testen Methoden ▶ (Andere arbeiten auch nicht mit synth. Daten!) falsch & synth. Daten zukunftsträchtig  $\blacktriangleright$  Synthetische Daten sind keine Echtdaten! Eigentlich doch. Sogar mehr (Populationen)  $\blacktriangleright$  Mit synth. Daten verlieren wir Glaubwürdigkeit! Forscher **COOfficial Statistics**  $\triangleright$  Wir haben wichtigeres zu tun! Reputation in Zusammenarbeit mit Forschern und open-access Data **EXEC** Steckenpferd der Wissenschaft! Notwendig für Wissenschaft

# **Forschung Official Statistics (married!)**

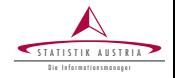

I (Wir haben doch Populationen im Haus!) Anreicherung, Surveys, Weitergabe, Testen Methoden (Andere arbeiten auch nicht mit synth. Daten!) falsch & synth. Daten zukunftsträchtig **INGLE Synthetische Daten sind keine Echtdaten!** Eigentlich doch. Sogar mehr (Populationen)  $\blacktriangleright$  Mit synth. Daten verlieren wir Glaubwürdigkeit! Forscher **COOfficial Statistics**  $\blacktriangleright$  Wir haben wichtigeres zu tun! Reputation in Zusammenarbeit mit Forschern und open-access Data **EXEC** Steckenpferd der Wissenschaft! Notwendig für Wissenschaft

# **Forschung Official Statistics (married!)**

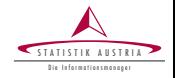

I (Wir haben doch Populationen im Haus!) Anreicherung, Surveys, Weitergabe, Testen Methoden (Andere arbeiten auch nicht mit synth. Daten!) falsch & synth. Daten zukunftsträchtig Synthetische Daten sind keine Echtdaten! Eigentlich doch. Sogar mehr (Populationen)  $\blacktriangleright$  Mit synth. Daten verlieren wir Glaubwürdigkeit! Forscher **COOfficial Statistics**  $\blacktriangleright$  Wir haben wichtigeres zu tun! Reputation in Zusammenarbeit mit Forschern und open-access Data **EXEC** Steckenpferd der Wissenschaft! Notwendig für Wissenschaft

# **Forschung Official Statistics (married!)**

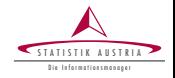

I (Wir haben doch Populationen im Haus!) Anreicherung, Surveys, Weitergabe, Testen Methoden (Andere arbeiten auch nicht mit synth. Daten!) falsch & synth. Daten zukunftsträchtig Synthetische Daten sind keine Echtdaten! Eigentlich doch. Sogar mehr (Populationen) Mit synth. Daten verlieren wir Glaubwürdigkeit! Forscher **COOfficial Statistics**  $\triangleright$  Wir haben wichtigeres zu tun! Reputation in Zusammenarbeit mit Forschern und open-access Data **EXEC** Steckenpferd der Wissenschaft! Notwendig für Wissenschaft

# **Forschung Official Statistics (married!)**

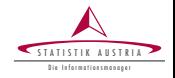

I (Wir haben doch Populationen im Haus!) Anreicherung, Surveys, Weitergabe, Testen Methoden (Andere arbeiten auch nicht mit synth. Daten!) falsch & synth. Daten zukunftsträchtig Synthetische Daten sind keine Echtdaten! Eigentlich doch. Sogar mehr (Populationen) I Mit synth. Daten verlieren wir Glaubwürdigkeit! Forscher **COOfficial Statistics** Wir haben wichtigeres zu tun! Reputation in Zusammenarbeit mit Forschern und open-access Data **EXEC** Steckenpferd der Wissenschaft! Notwendig für Wissenschaft

# **Forschung Official Statistics (married!)**

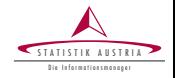

I (Wir haben doch Populationen im Haus!) Anreicherung, Surveys, Weitergabe, Testen Methoden (Andere arbeiten auch nicht mit synth. Daten!) falsch & synth. Daten zukunftsträchtig Synthetische Daten sind keine Echtdaten! Eigentlich doch. Sogar mehr (Populationen) I Mit synth. Daten verlieren wir Glaubwürdigkeit! Forscher **COOfficial Statistics** Wir haben wichtigeres zu tun! Reputation in Zusammenarbeit mit Forschern und open-access Data Steckenpferd der Wissenschaft! Notwendig für Wissenschaft

# **Forschung Official Statistics (married!)**

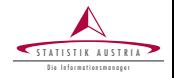

I (Wir haben doch Populationen im Haus!) Anreicherung, Surveys, Weitergabe, Testen Methoden (Andere arbeiten auch nicht mit synth. Daten!) falsch & synth. Daten zukunftsträchtig Synthetische Daten sind keine Echtdaten! Eigentlich doch. Sogar mehr (Populationen) I Mit synth. Daten verlieren wir Glaubwürdigkeit! Forscher **COOfficial Statistics** Wir haben wichtigeres zu tun! Reputation in Zusammenarbeit mit Forschern und open-access Data Steckenpferd der Wissenschaft! Notwendig für Wissenschaft

# **Forschung Official Statistics (married!)**

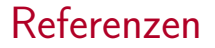

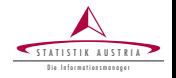

- A. Alfons, S. Kraft, M. Templ, and P. Filzmoser. Simulation of close-to-reality population data for household surveys with application to eu-silc. Statistical Methods & Applications, 20 (3):383–407, 2011. ISSN 1613-981X. doi: 10.1007/s10260-011-0163-2. URL <http://dx.doi.org/10.1007/s10260-011-0163-2>.
- M. Bergeat, M. Templ, and L. Spiess. Public use files for EU-SILC utility analysis. SGA PUF Deliverable D3.2, Statistics Austria, 2016.
- M. Templ, A. Kowarik, and B. Meindl. Simulation of synthetic complex data: The R-package simPop. Journal of Statistical Software, pages 1–39, 2016a. accepted for publication.
- M. Templ, L. Spiess, M. Bergeat, and B. Meindl. Public use files for EU-SILC. SGA PUF Deliverable D3.1, Statistics Austria, 2016b.